Thank you for using AC70T series crane ac drive and AC200CANPG01 fieldbus communication card from Suzhou Veichi Electric Equipment Technology Co. The communication card integrates the CAN card and PG card functions.

This CAN card is used for AC70T series lifting special ac drive, which supports CANopen protocol. AC70T ac drive can access the high-speed CAN communication network through this expansion card to realize the control of field bus. Please read this manual carefully before using this product.

## **1 Hardware Configuration**

This communication card is specially configured for our AC70T series machines. The CAN bus interface is fully compliant with ISO/DIS11898 standard to realize CAN communication between multiple ac drives.

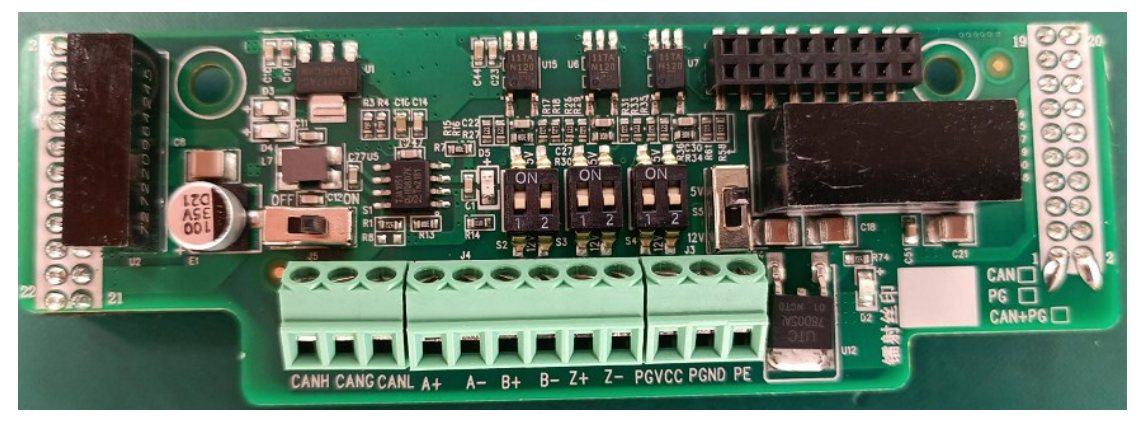

AC200CANPG01 card terminal port using terminal wiring

Figure 1 AC200CANPG01 front schematic

## **1.1 CAN card terminal wiring**

The pinout diagram and menu are as follows:

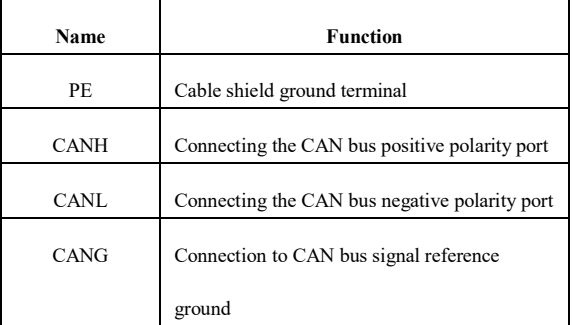

### **1.2 Baud rate and transmission distance**

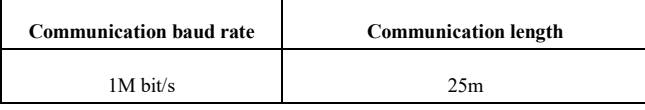

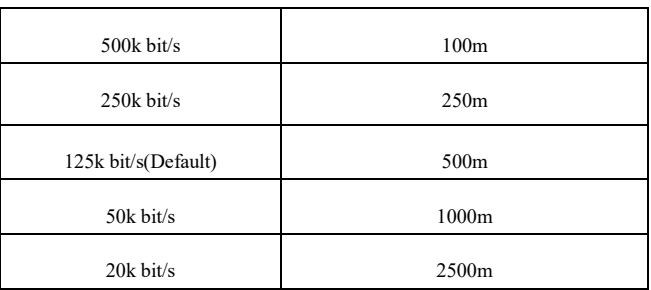

## **1.3 Configure dipswitches**

For field use, AC200CANPG01 cards are equipped with terminal matching resistors that can be set

for use via dipswitch S1. It is recommended to use termination resistors at both ends of the network

topology.

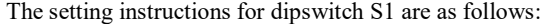

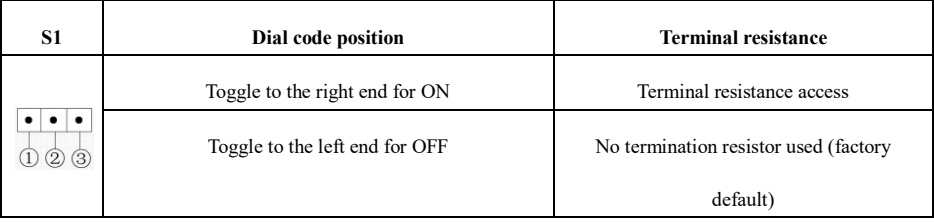

# **1.4 Indicator light description**

The CAN card is equipped with four LEDs to monitor its operating status, which are defined as described in Table 1.4

| Indicator<br>light | <b>Status</b> | Description                         | Remarks                                                  |  |
|--------------------|---------------|-------------------------------------|----------------------------------------------------------|--|
| $D5$ (red)         | ON            | CAN 5V power up is normal           | Power on, CAN communication 5V<br>power supply is normal |  |
|                    | <b>OFF</b>    | CAN 5V power up abnormal, please    | Power failure, CAN communication                         |  |
|                    |               | check if the installation is normal | 5V power supply is not normal                            |  |
| $D2$ (red)         | ON            | PG 5V power on is normal            | Power on, encoder PG 5V power                            |  |
|                    |               |                                     | supply is normal                                         |  |
|                    | <b>OFF</b>    | PG 5V power on abnormal, please     | Power failure, encoder PG 5V power                       |  |
|                    |               | check if the installation is normal | supply is not normal                                     |  |
| $D4$ (red)         | ON            | Internal ac drive communication     | Frequency converter communication                        |  |
|                    |               | timeout                             | timeout                                                  |  |
|                    | Fast flashing | CANopen address setting error       | Address configuration is 0                               |  |
|                    | Flash twice   | CANopen emergency message ac        | AC drive report fault                                    |  |
|                    |               | drive failure                       |                                                          |  |
| D <sub>3</sub>     | ON            | Operation                           | The NMT starts the remote node and                       |  |

Table 1.4 Description of status monitoring LED indicators

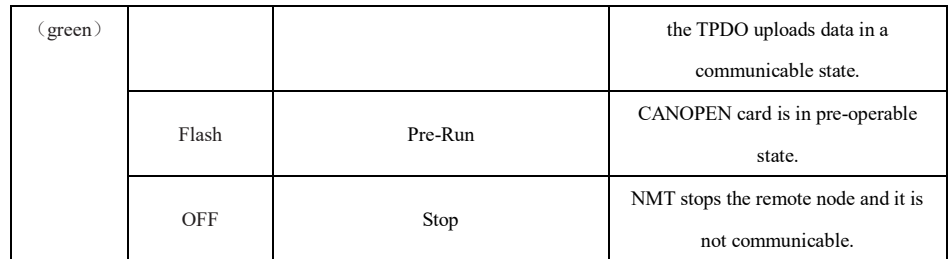

### **1.5 Cautions**

a. All slave stations should be connected in series, not in a star connection.

b. The master side and the last node of the slave side need to be connected to a 120  $\Omega$  termination resistor. The AC200CANPG01 communication card comes with a termination resistor, and both can be enabled by dip switch S1 to prevent signal reflection when used at the terminal.

c. To avoid interference, the CAN connection line should preferably be a shielded twisted pair, and the shield layer should generally be grounded reliably using a single point.

d. The longer the connection line, the higher the requirement for the driving capability of the CAN chip.

## **2 Software Configuration**

### **2.1 Agreement Description**

#### 2.1.1 Software Features

The AC200CANPG01 card supports the following protocols:

support for the Heartbeat protocol, with the slave station reporting the current status to the master station at

regular intervals;

Support for SDO accelerated transmission mechanism;

support for 4 TPDO, 4 RPDO;

Support emergency objects;

### 2.1.2 Communication object COB-ID

CANopen provides a variety of communication objects, each with different characteristics. This card uses a

predefined COB-ID, which is planned as follows:

- 1) NMT object: 0x000
- 2) SYNC object: 0x080
- 3) SDO object:

Send SDO: 0x600+NodeID

Receive SDO: 0x580+NodeID

4) PDO object:

RPDO1: 0x200+NodeID RPDO2: 0x300+NodeID RPDO3: 0x400+NodeID RPDO4:0x500+NodeID TPDO1: 0x180+NodeID TPDO2: 0x280+NodeID TPDO3: 0x380+NodeID TPDO4: 0x480+NodeID

#### 5) EMCY object: 0x80+NodeID

where NodeID is the device ID (station address), set by the function code parameter.

### 2.1.3 AC drive parameter operation

#### 1) Baud rate

The AC70T ac drive sets the baud rate through the ten bits of function code Fd.02, which needs to be

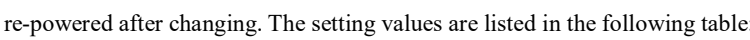

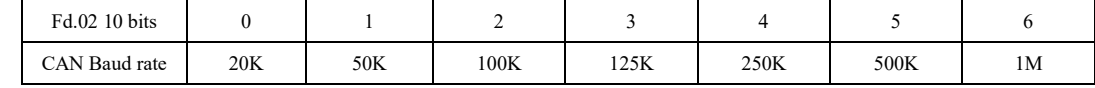

#### 2) Device Address

The AC70T sets the device address (node station number) via Fd.12, and needs to be re-powered after

changing this parameter.

#### 3) Mapping Instructions

The ac drive function codes are mapped to the 2000h group index of CANopen. 2000h group index and function

codes directly satisfy the following relationship:

- ① Index value = 2000h + function code group number;
- ② Sub-index value=function code parameter number+1.

AC drive function codes include group F, group C (monitoring parameters) and group T (communication control

parameters)

#### **F Group**(**FX. YZ**):

X is the function code group number, expressed in hexadecimal, i.e. X=0,1,2,3,4,5,6,7,8,9,A,B,C,D,E,F;

YZ is the function code parameter number, expressed in decimal, which needs to be converted to hexadecimal when calculating the subindex.

Take FA.25 function code as an example, its function code group number is A, function code parameter number is

25, index value is 2000h+Ah=200Ah, sub index value is 19h+1=1Ah.

The correspondence between group F and the index is shown in the following table:

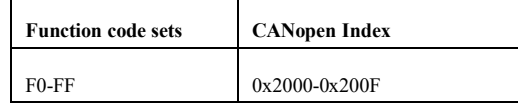

In addition, if a power-down save write operation is performed for the group F parameters, the corresponding index values are shown in the following table:

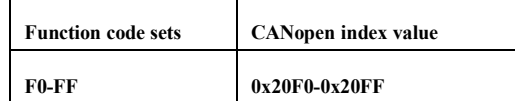

#### **C Group**(**C-XY**):

Group C is the monitoring parameters, which can be viewed on the panel by pressing and holding "PRG" for more than 2 seconds, the range is C-00~C-39, please refer to the monitoring parameters in the AC70T manual (Section 8) for details.

Group C is the monitoring function code group number, fixed at 21h, so the index value is 2000h+21h=2021h;

XY is the function code parameter number, expressed in decimal, which needs to be converted to hexadecimal when calculating the subindex.

Take C-02 as an example, the index value is  $2000h+21h=2021h$ , and the subindex value is  $02h+1=03h$ 

#### **T Group**(**T-XY**):

T group is the communication control function code group number, fixed at 30h, so the index value is 2000h + 30h  $= 2030h$ ;

XY is the function code parameter number, expressed in decimal, which needs to be converted to hexadecimal when calculating the sub-index.

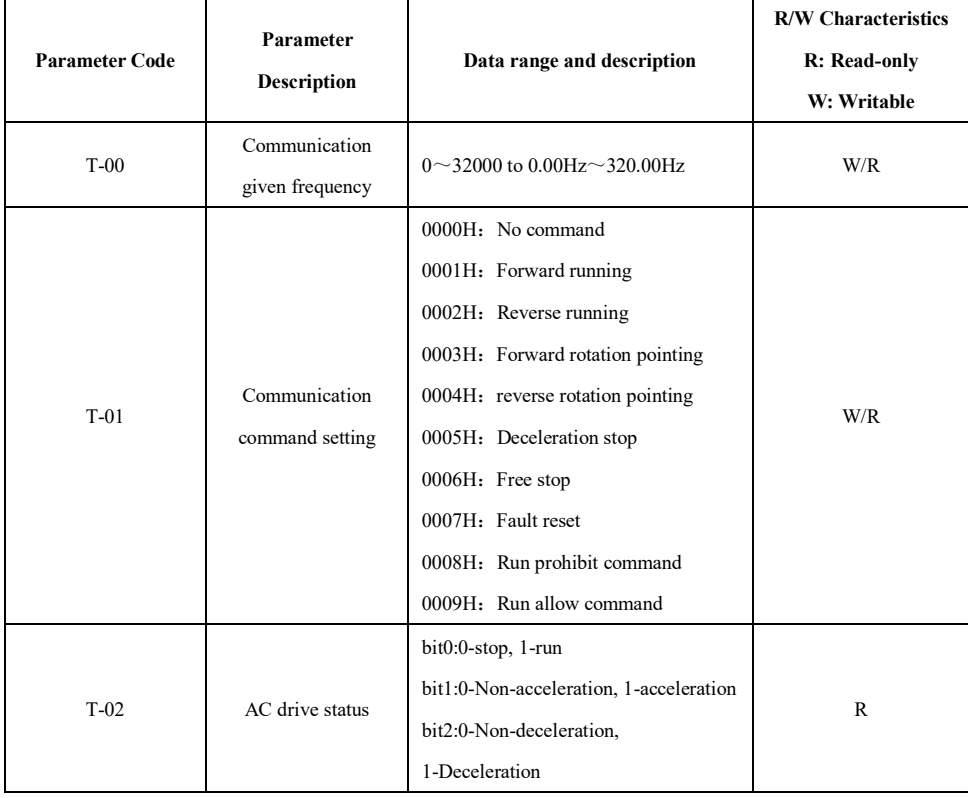

The communication control group parameters are as follows:

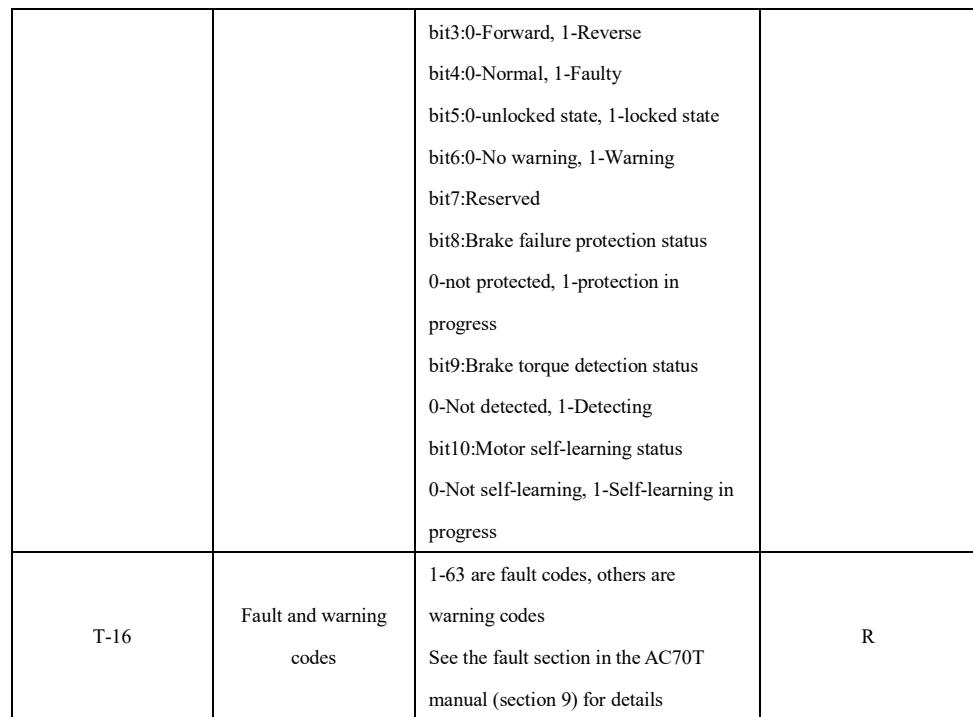

### 2.1.4 SDO read/write ac drive parameter operation

### **1 SDO Read/Write Operation Protocol Explanation**

#### SDO Read operation

The master uses the CANopen Service Data Object (SDO) to read the ac drive, and the master sends the data in the

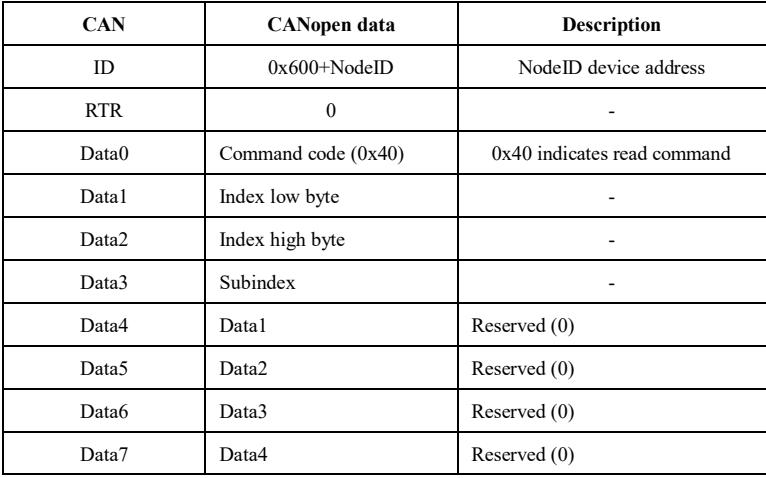

format shown in the following table:

Note: In the read operation, data 1,2,3,4 are recommended to be set to 0, but set to other values will not affect the

read result.

The slave response data is shown in the following table:

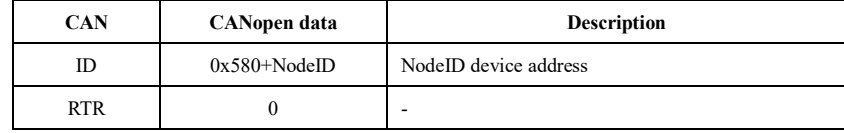

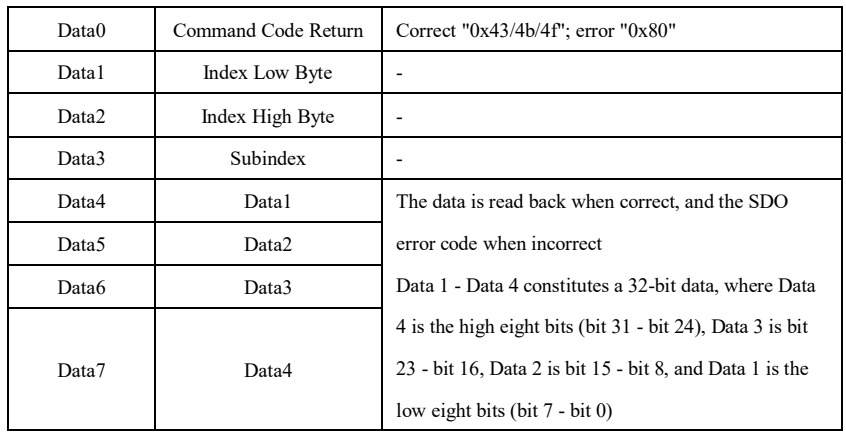

### SDO Write operation

The master uses the CANopen Service Data Object (SDO) to write to the ac drive. The master sends data in the format shown in the following table:

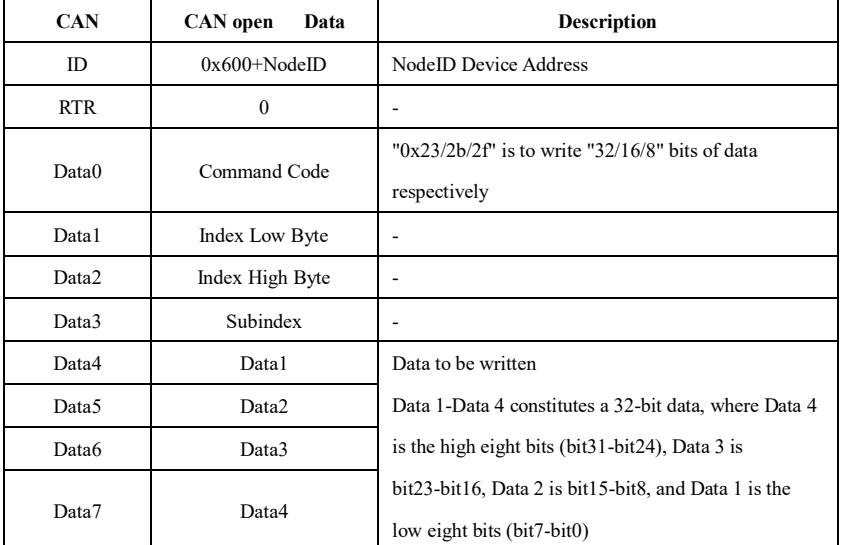

Description: AC drive parameter codes are 16-bit data, so the Data0 command code needs to be set to "2b", otherwise it will report error 0x05040001, see SDO error code description for details.

AC drive Response

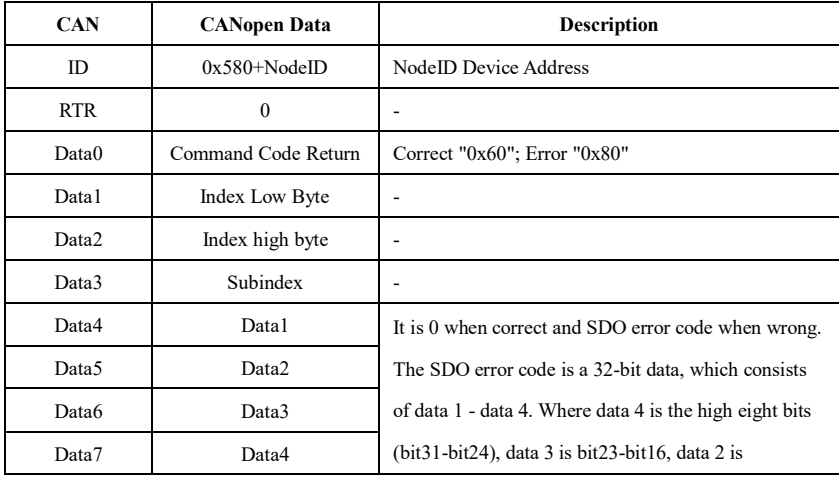

|  |  |  | bit15-bit8, and data 1 is the low eight bits (bit7-bit0) |
|--|--|--|----------------------------------------------------------|
|--|--|--|----------------------------------------------------------|

SDO Error code

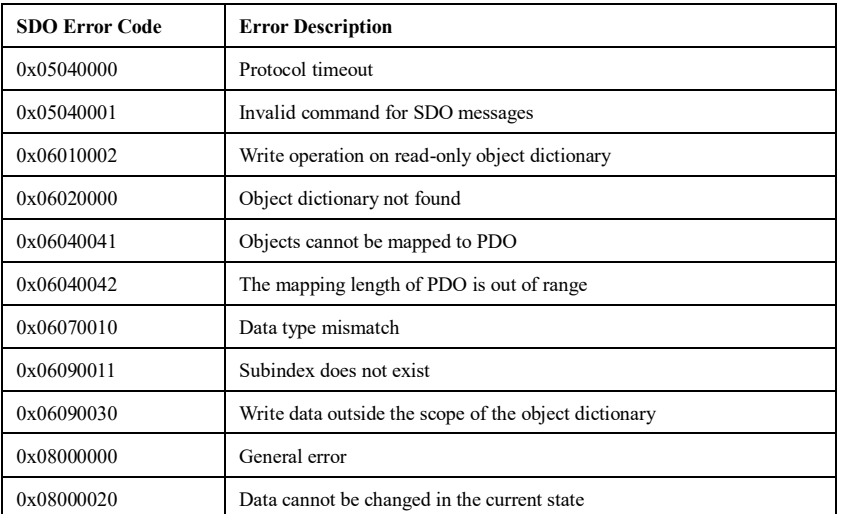

The following is an example of reading and writing function code for ac drive with ac drive node address (Fd.12)

#### as 2.

#### **2 Example of reading group F function code**

Reading the value of F2.02 with index 2002h and subindex 03h, the master sends the following message:

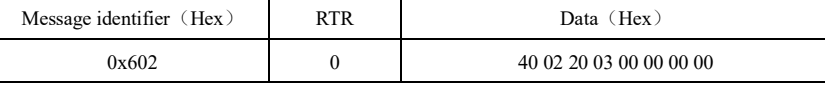

The ac drive response message is as follows:

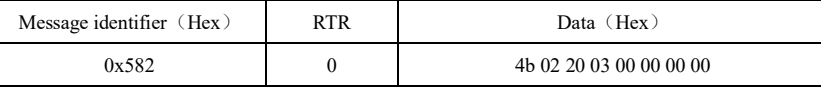

### **3 Example of writing group F parameters**

Writing value 3 to F2.02 with index 2002h and subindex 03h, the master sends the following message.

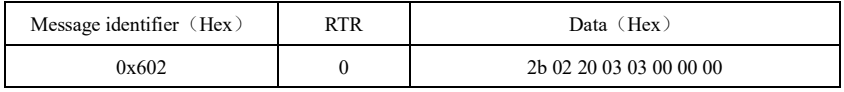

The ac drive response message is as follows:

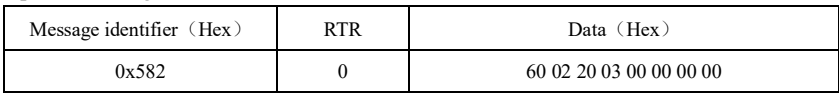

### **4 Example of reading group C parameters**

Read C-26 (ac drive rated voltage) with index 0x2021 and subindex 0x1B.

Then the master sends a message as follows

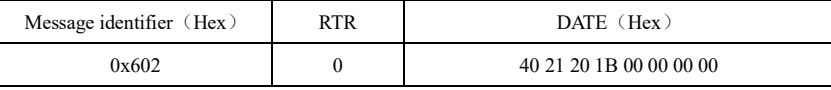

The response message of the ac drive is as follows:

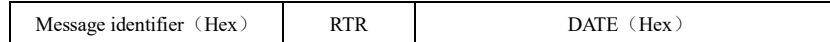

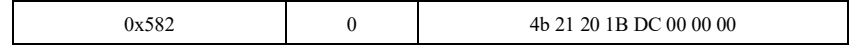

#### **5 Example of reading and writing T group parameters**

When reading T-00, the index is 2030h and the subindex 01h

then the master sends a message as follows:

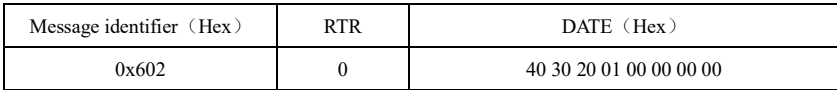

The ac drive response message is as follows:

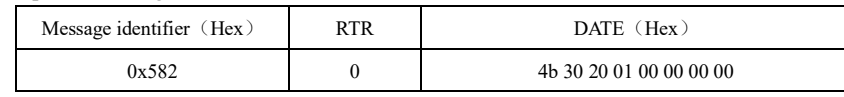

Writing 100 to T-00 with index 2030h and subindex 01h, the master sends the message as follows:

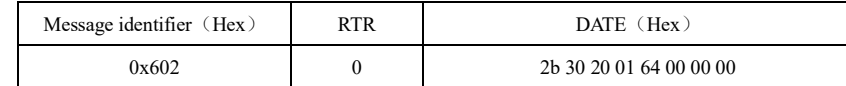

The ac drive response message is as follows:

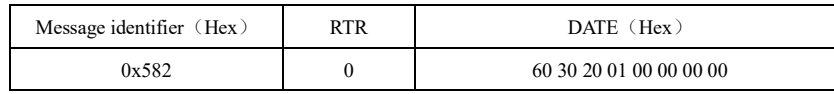

### 2.1.5 PDO ac drive operation

The PDO is a process data service object that communicates periodically between the master and the slave via

PDO messages to ensure real-time data interaction.

#### **1 Mapping process of PDO**

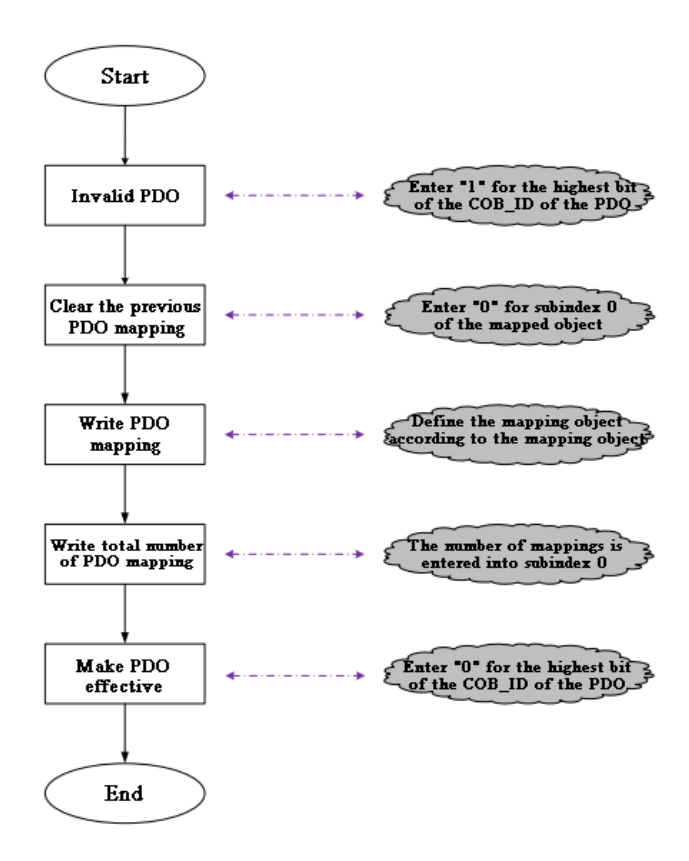

### **2 PDO Object**

PDO can be divided into Receive PDO (RPDO) and Transmit PDO (TPDO). PDO is defined by both communication parameters and mapping parameters to determine the transmission The PDO is determined by both communication parameters and mapping parameters to determine the transmission mode and content. This ac drive is designed with 4 RPDOs and 4 TPDO to realize the data transmission of PDO, and the list of related objects is Shown as follows:

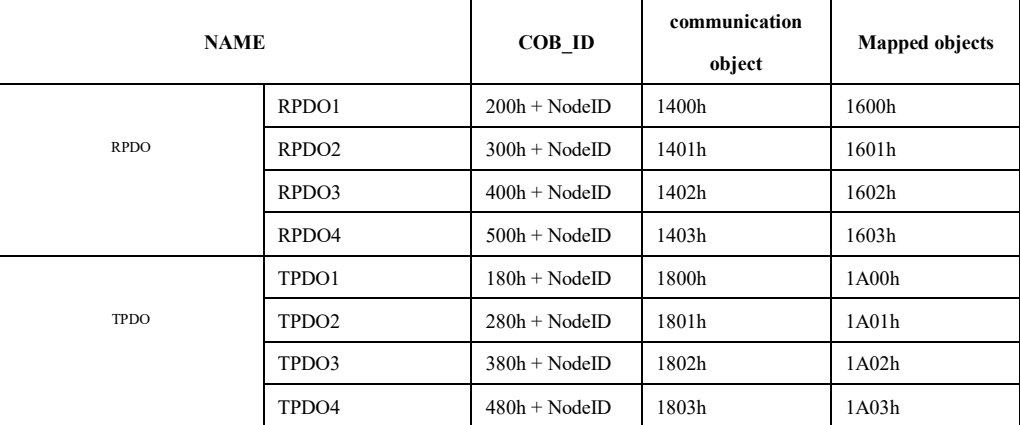

#### **3 PDO communication parameters**

The COB ID of the PDO contains control bits and identification data to determine the bus priority of this PDO. COB ID is located on sub-index 01 of the communication parameters (RPDO: 1400h~1403h; TPDO: 1800h~1803h), and the highest bit determines whether this PDO is valid or not.

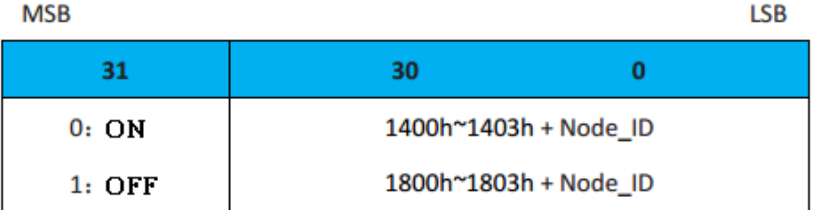

For example, for a site with Node ID 1, the COB\_ID of RPDO1 in the invalid state is "80000201h"; writing "00000201h" to this COB\_ID will activate RPDO1.

### **4 PDO Transfer Type**

Depending on the type configured, the PDO corresponds to the corresponding transmission conditions and data validity conditions. The following table shows the PDO types and transmission conditions.

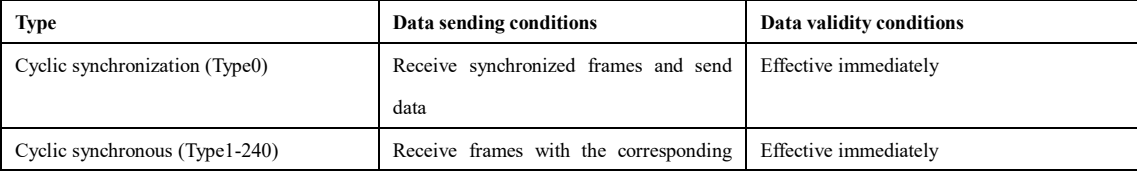

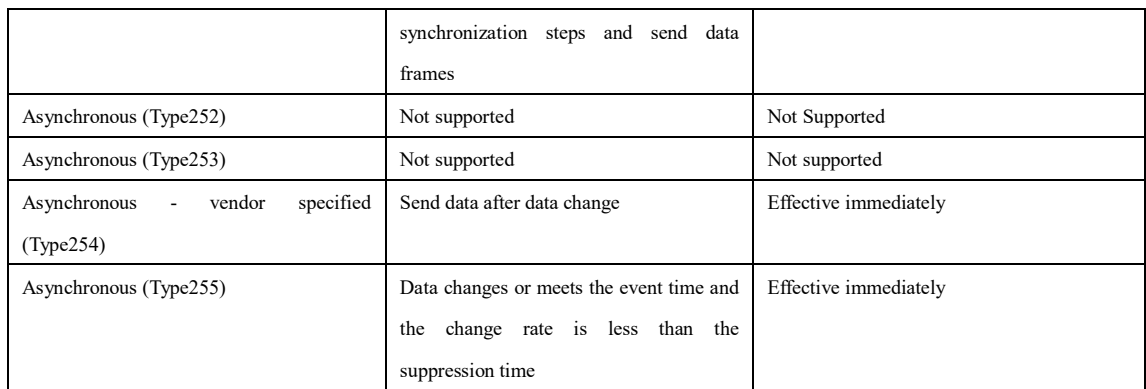

#### **5 Prohibited time**

The prohibition time is set for TPDO and stored on sub-index 03 of the communication parameters (1800h~1803h) to prevent the CAN network from being continuously occupied by PDO with lower priority. The time unit of this parameter is 100us. After setting the value, the transmission interval of the same TPDO must not be smaller than the time corresponding to this parameter.

For example, if the forbidden time of TPDO1 is 300, the minimum transmission interval of TPDO1 is 30ms.

#### **6 Event timer**

For TPDO with asynchronous transmission (transmission type 254 or 255), define the event timer, located on sub-index 05 of the communication parameter (1800h~1803h). The event timer can also be seen as a trigger event, which also triggers the corresponding TPDO transfer. If other events such as data changes occur during the timer run cycle, TPDO will also be triggered and the event counter will be reset immediately.

#### **7 PDO mapping parameters**

The PDO mapping parameter contains a pointer to the process data corresponding to the PDO that the PDO needs to send or receive, including the index, subindex, and length of the mapped object. Each PDO data length can be up to 8 bytes and can map one or more objects at the same time. The subindex 0 records the number of objects mapped by the PDO, and the subindexes 1 to 8 are the mapping contents. The mapping parameters are defined as follows.

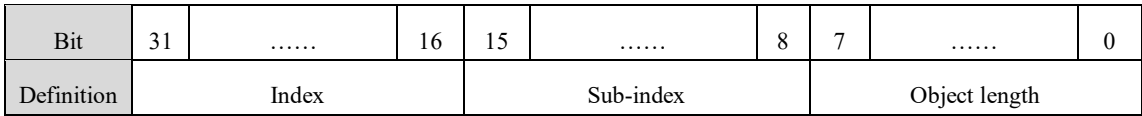

The index and subindex together determine the location of the object in the object dictionary, and the object length specifies the specific bit length of the object, expressed in hexadecimal:

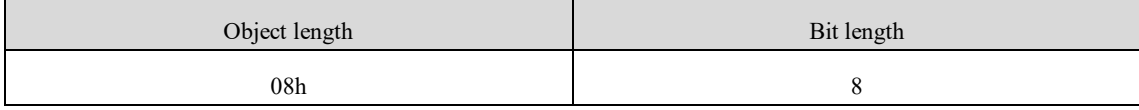

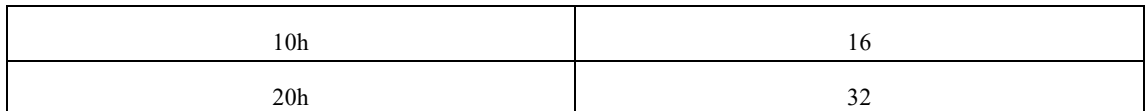

Example:

RPDO1 maps 2 parameters, T-00 (communication given frequency) and T-01 (communication command setting).

T-00 (communication given frequency), index is 0x2030, subindex is 0x01, and its mapping parameter is 0x20300110

T-01 (communication command setting), index is 0x2030, subindex is 0x02, and its mapping parameter is 0x20300210.

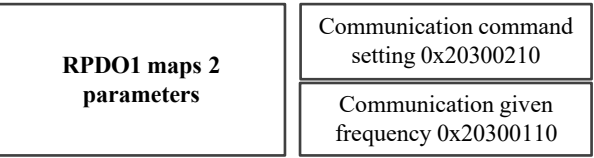

Then the total length of the mapping is 4 bytes, that is, RPDO1 has 4 bytes in the data segment during transmission, and its mapping relationship is as follows:

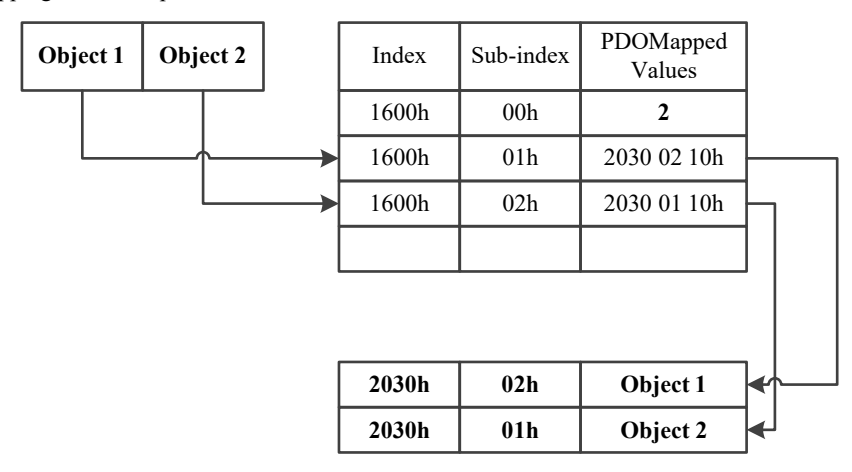

According to the above mapping example, if the site number is 3, the PLC sends the PDO data as follows:

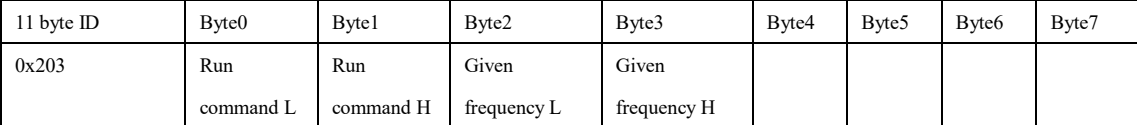

Note: This example only needs to process Byte0~Byte3 because only two variables are mapped and RPDO1 has 4 bytes in the data segment during transmission. TPDO is mapped in the same way as RPDO, but in the opposite direction; RPDO decodes the input according to the mapping relationship, while TPDO adds codes to the output according to the mapping relationship.

Examples:

TPDO1 maps 2 parameters, which are ac drive status (T-02) and output frequency (C-01).

T-02 (ac drive status), indexed as 0x2030, subindexed as 0x03, whose mapping parameter is 0x20300310

C-01 (output frequency), indexed as 0x2021, subindexed as 0x02, and its mapping parameter is 0x20210210.

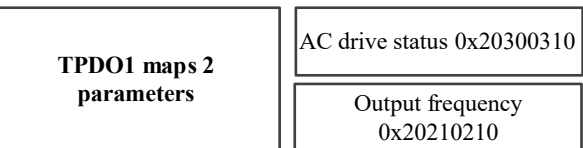

Then the total length of the mapping is 4 bytes, that is, the data segment of TPDO1 is 4 bytes during the transmission, and the mapping relationship is:

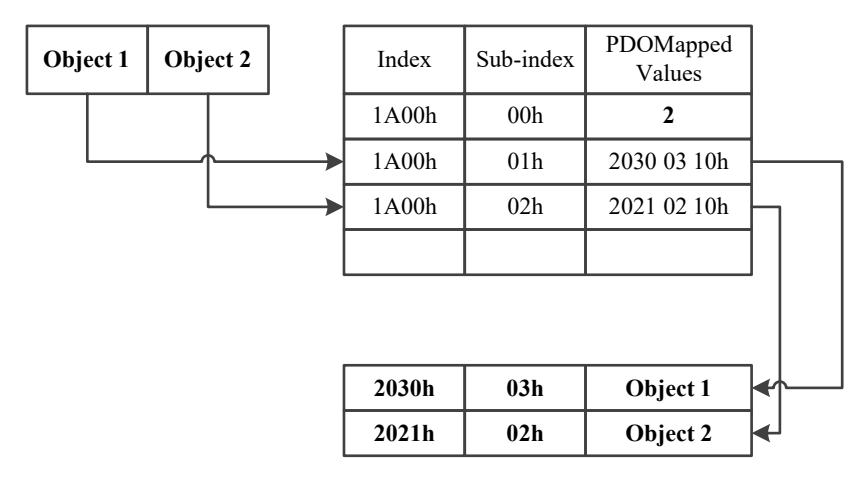

According to the above mapping example, if the site number is 3, the PDO data sent by the ac drive is:

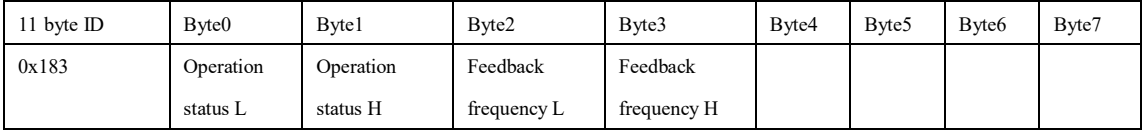

### 2.1.6 Emergency Message

The byte data of 8 of the emergency message is shown in the table below.

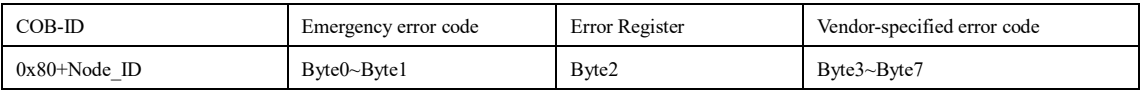

The emergency error code in this card is the same as the vendor specified error code, both are fault codes for the ac

drive. Error register please refer to the DS301 document related section object dictionary 1001H data value, 1001H

bit0 for error generation flag, bit4 for communication error, bit7 vendor specified error.

#### **1 Emergency Message Configuration Description**

Object 1001h: Emergency message COB-ID (COB-ID Emergency Message)

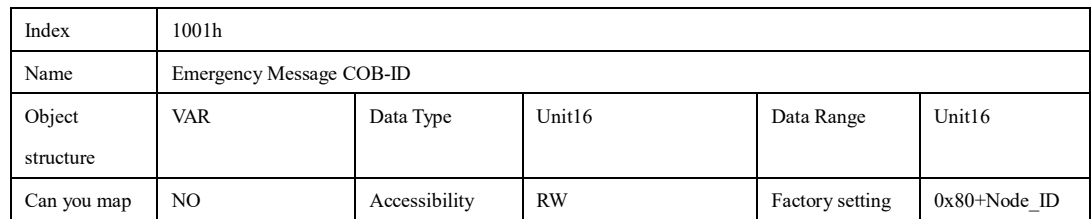

Example of error code:

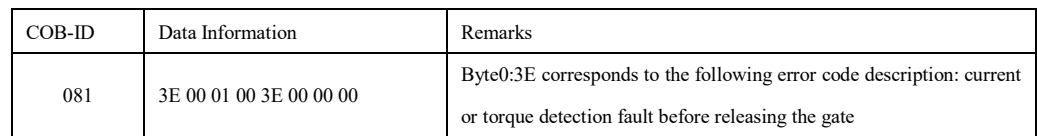

### **2 Fault code definition**

AC70T ac drive fault and alarm definition, please refer to the following table for specific fault meaning.

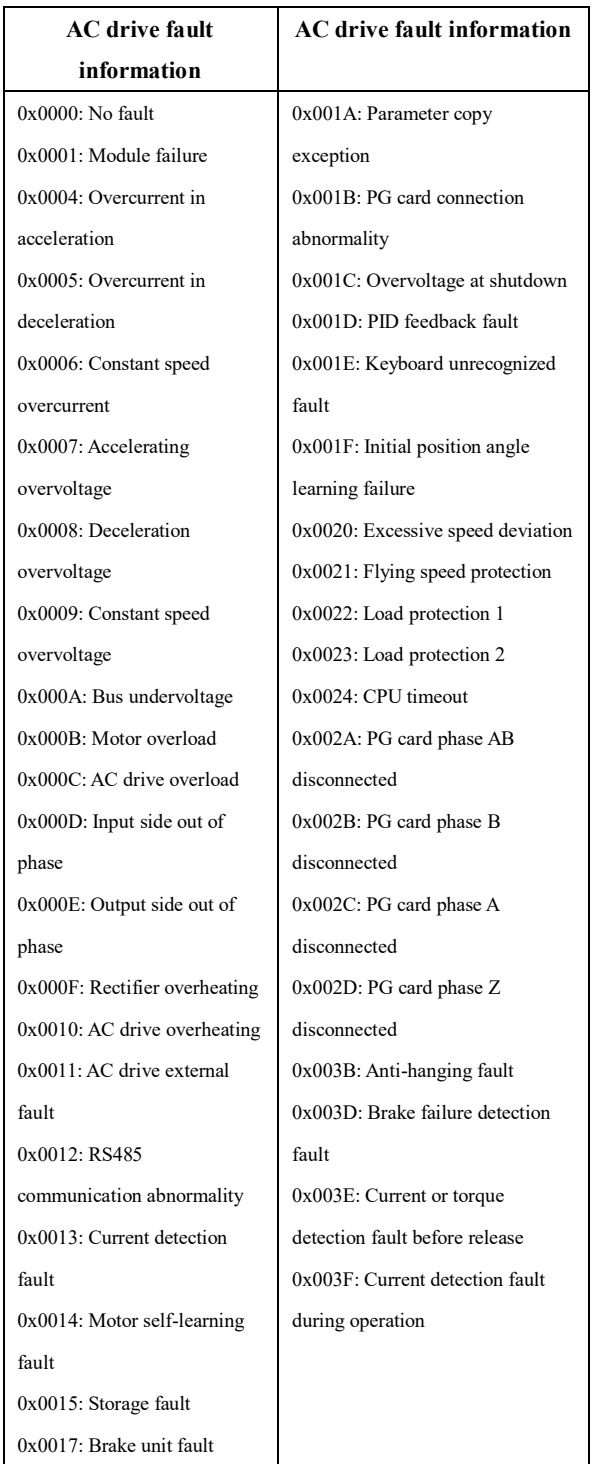

# **2.2 CANopen related function codes**

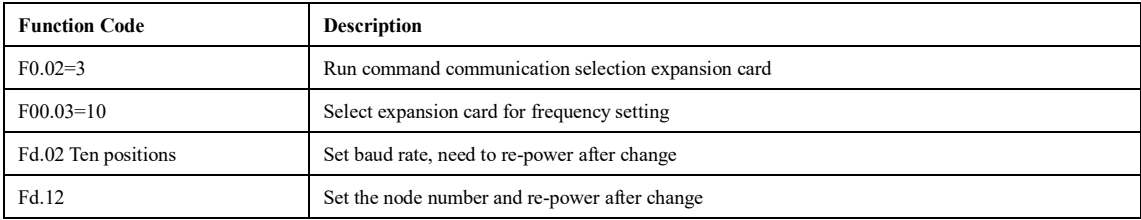

To use CANopen expansion card, you must set the ac drive related function code, AC70T related function code as

Among them, the baud rate setting corresponds to the following table:

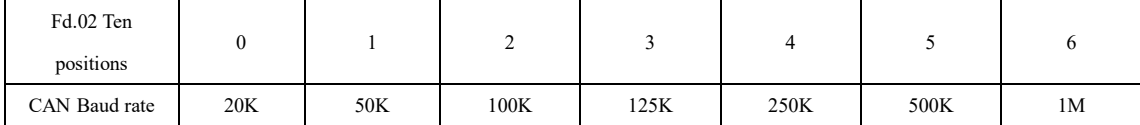

## **3 Overview of the CANopen protocol**

### **3.1 Introduction to CANopen**

follows

CANopen is an application layer protocol for network transmission systems based on the CAN serial bus, which defines the data link layer and part of the physical layer of the OSI model. Multiple master-slave mode can be used, and any node on the network can take the initiative to send information to other nodes. Network nodes can be divided into different priority levels according to system real-time requirements, which can reduce the bus arbitration time in case of bus conflicts. The CAN network abolishes the traditional part-address encoding and replaces it with the encoding of communication data blocks. This not only allows for a theoretically unlimited number of nodes in the network, but also allows different nodes to receive the same data at the same time. It also has the characteristics of short transmission bytes, fast speed, good fault tolerance and reliable data transmission, which makes it very suitable for industrial control and distributed real-time control.

CANopen the device model is shown in the following figure:

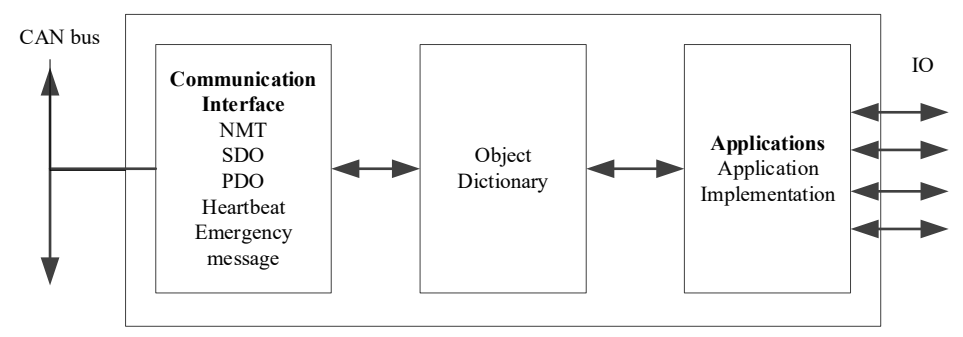

Figure 3.1 CANopen device model

### **3.2 Object Dictionary**

An object dictionary is an ordered set of parameters and variables that contains all parameters for the device

description and the device network state. The set of objects can be accessed in an ordered and predefined way through the network. The CANopen protocol uses an object dictionary with a 16-bit index and an 8-bit sub-index. The structure of the object dictionary is shown in the table below, and a master node or configuration tool can access all values in the object dictionary of a slave node.

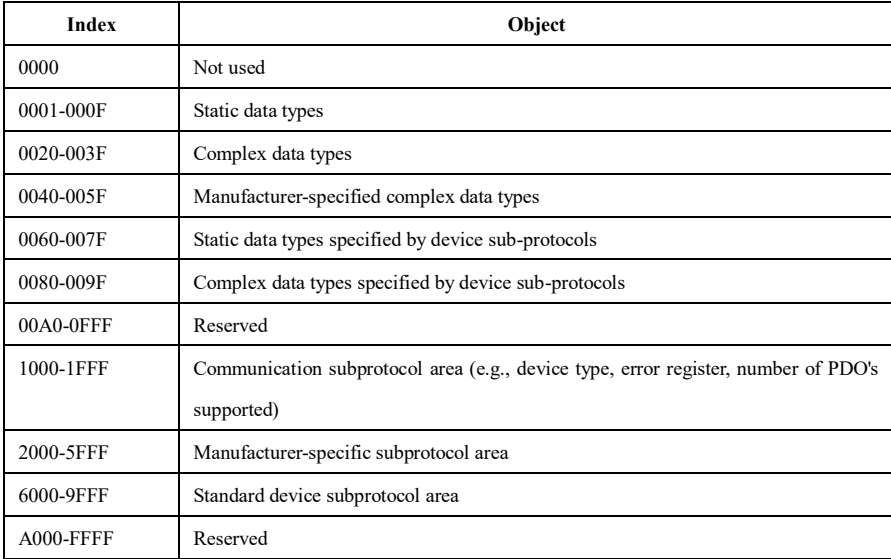

## **3.3 NMT Control message**

Only the master node can generate NMT messages. NMT is used to manage and monitor each node in the network, and mainly implements node status control, error control and node startup. Where the frame ID is fixed to 0x000, Data0 is the command word and Data1 is the node number.

NMT Message

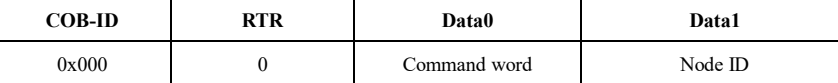

NMT Message command

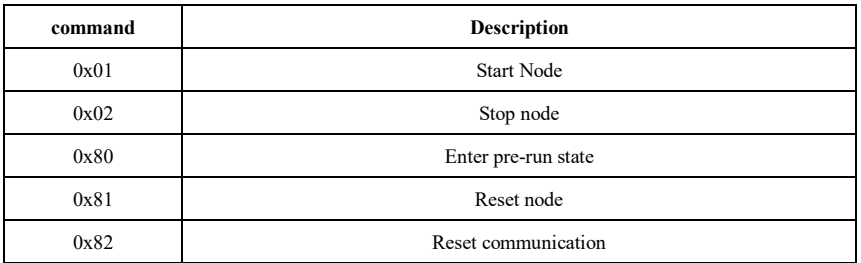

## **3.4 Service Data Objects (SDO)**

By using indexes and sub-indexes, SDO enables clients to access variables in the device object dictionary. the SDO protocol is to acknowledge the service type and generate an answer for each message. SDO request and answer operations can be found in Section 2.1.4 and will not be described here in detail.

### **3.5 Process Data Objects (PDO)**

Used to transfer real-time data, which is passed from one creator to one or more receivers. Data transfer is limited to 1 to 8 bytes. Each CANopen device contains 8 default PDO channels, 4 transmit PDO channels and 4 receive PDO channels. PDO contains both synchronous and asynchronous transmission methods, which are determined by the corresponding communication parameters of this PDO。

### **3.6 Heartbeat messages**

The heartbeat model uses a producer-consumer model.

CANopen devices can send heartbeat messages according to the period set by the producer heartbeat interval object 1017h, in ms. The node with the consumer heartbeat function in the CAN network always monitors this producer according to the consumer time set in object 1016h, and once the producer heartbeat of the corresponding node is not received within the consumer heartbeat time, the node is considered to be faulty.

After configuring the producer heartbeat interval 1017h, the node heartbeat function is activated and starts to generate heartbeat messages. After configuring a valid subindex of consumer heartbeat 1016h, monitoring starts after receiving a frame of heartbeat from the corresponding node.

The host sends heartbeat telegrams according to its producer time, and the slave monitoring the host does not receive the heartbeat telegrams within the object 1016 subindex time, then the host is considered to have dropped the station. The object 1016h subindex time  $\geq$  host producer time  $\times$  2, otherwise it causes the slave to mistakenly think that the host is dropped.

Each object of the slave sends a heartbeat telegram at 1017h time, and the host that monitors the slave and does not receive the heartbeat telegram within the consumer time is considered to have dropped the slave. A node can be configured to generate periodic messages called heartbeat telegrams, which reflect the state of the node itself. Heartbeat telegrams are optional, i.e. the master can choose to enable or disable heartbeat telegrams. Heartbeat message structure:

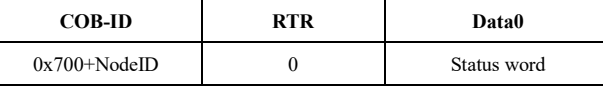

Heartbeat message status word:

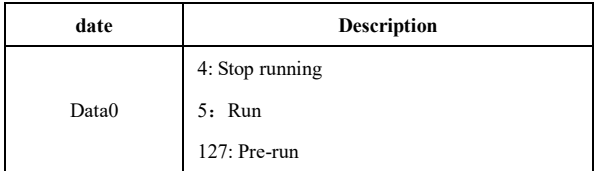

#### **1 Heartbeat frame configuration**

Object 1016h: Consumer Heartbeat Time

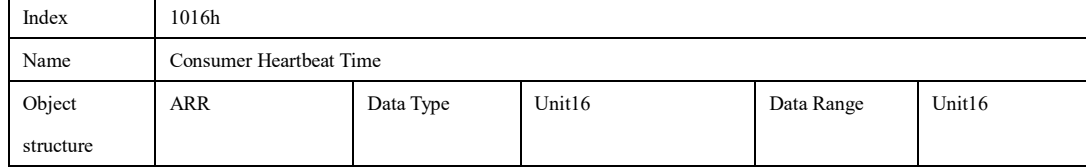

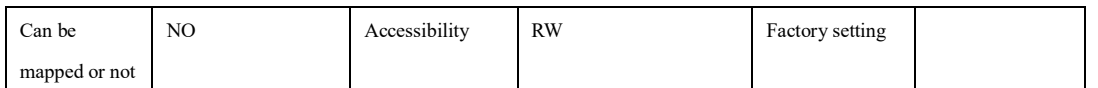

Function description: The parameters include the address of the monitored node and the actual consumer time,

which must be greater than the heartbeat producer of the corresponding node

Time (in ms). It is not possible to set two consumer times for the same node.

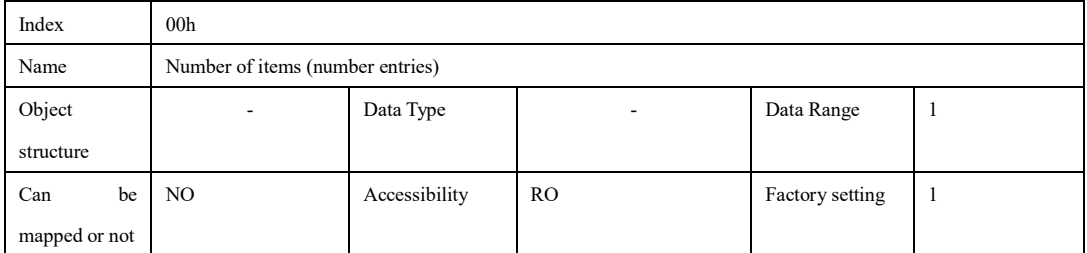

Function description: Only 0 can be written, and all error records are cleared at this time

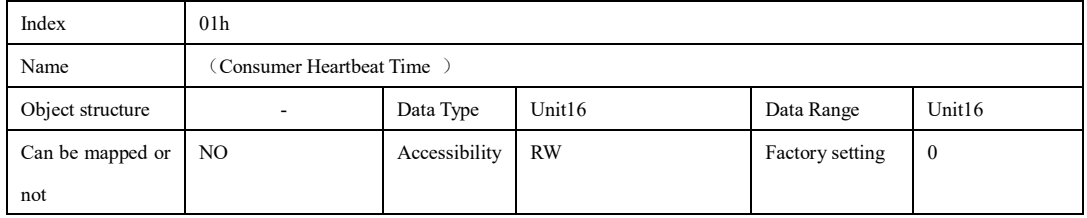

Function Description: Save all parameters in the object dictionary list Object 1017h: Producer Heartbeat Time (Producer Heartbeat Time)

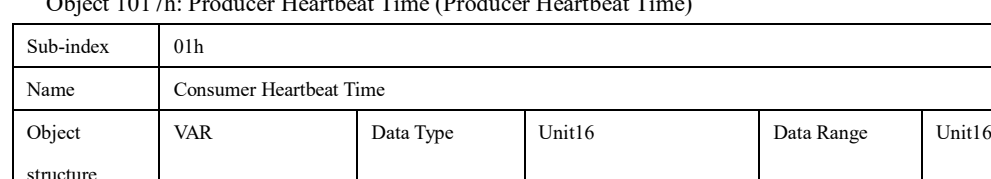

Function Description: The producer heartbeat time defines the cycle time of the heartbeat.

Heartbeat message configuration example:

Can be mapped or not

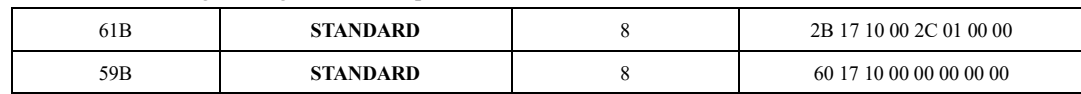

NO Accessibility RW Factory setting 0

## **4 PG card wiring instructions**

### **4.1 Product technical parameters**

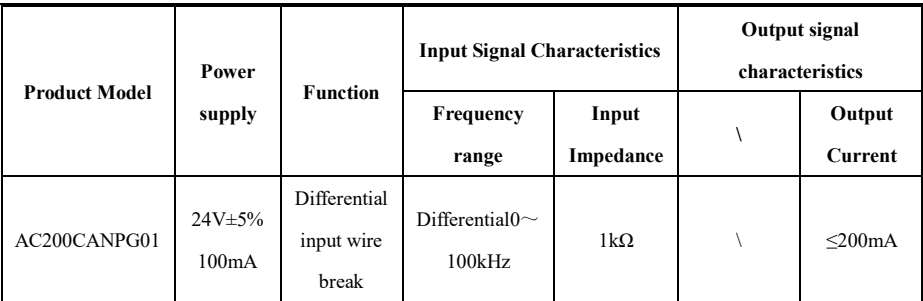

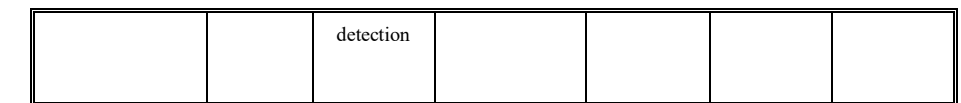

## **4.2 PG card terminal function description**

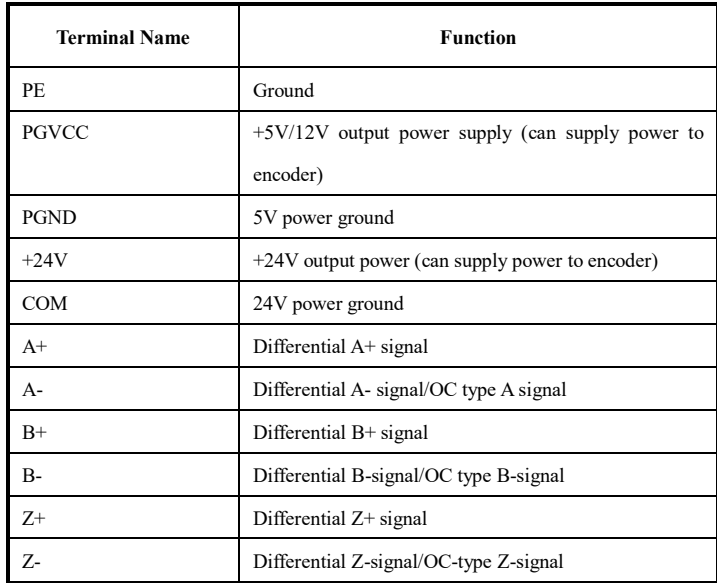

# **4.3 Open collector output type (OC) encoder wiring method**

When wiring the open collector output (OC) encoder, note that A+ and B+ on the PG card must be left open, as shown in the diagram below.

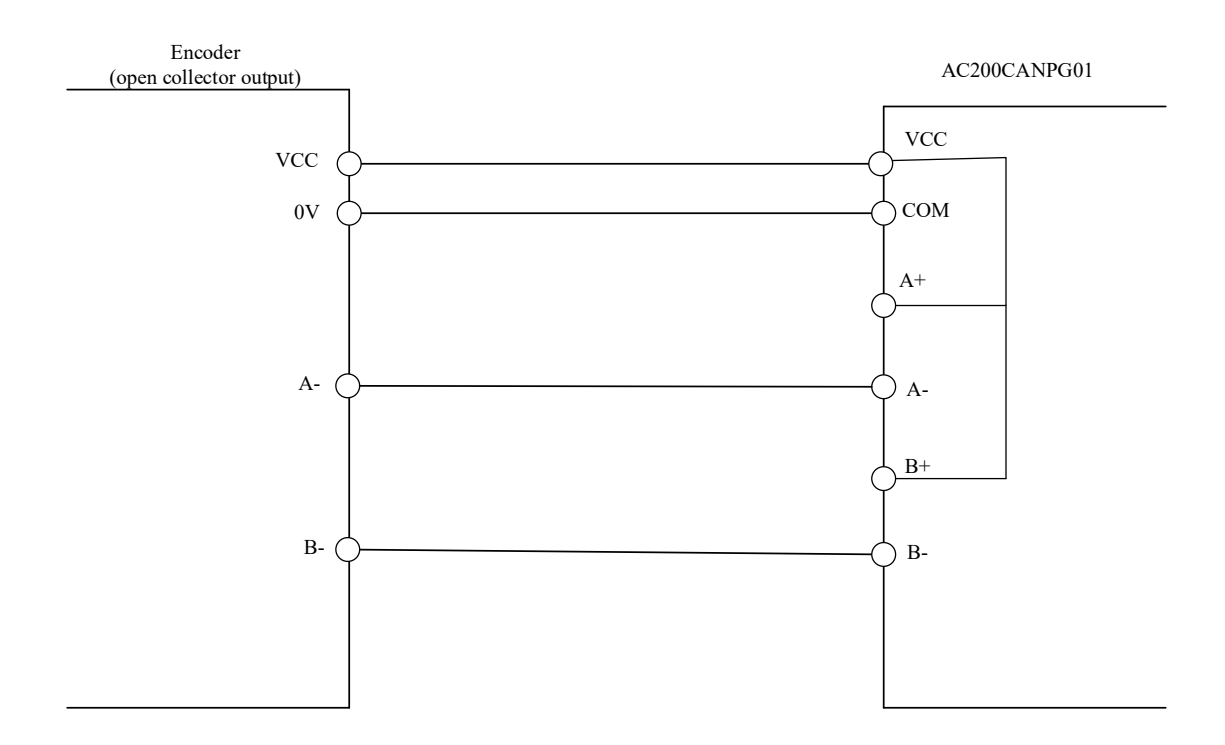

## **5 Block frequency setting (FF.00 is not 0)**

## **5.1 Corresponding block relationship for a given frequency**

The operation object is T-00 (communication given frequency) with index 2030h and subindex 01h. See 2.1.3 AC drive parameter operation for details of index and subindex calculation. Assuming the ac drive node address (Fd.12) is 2, write 1000 (3E8h) to T-00, which means that a block operation is performed

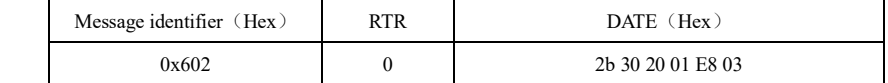

Correspondence between communication given frequency and gear position:

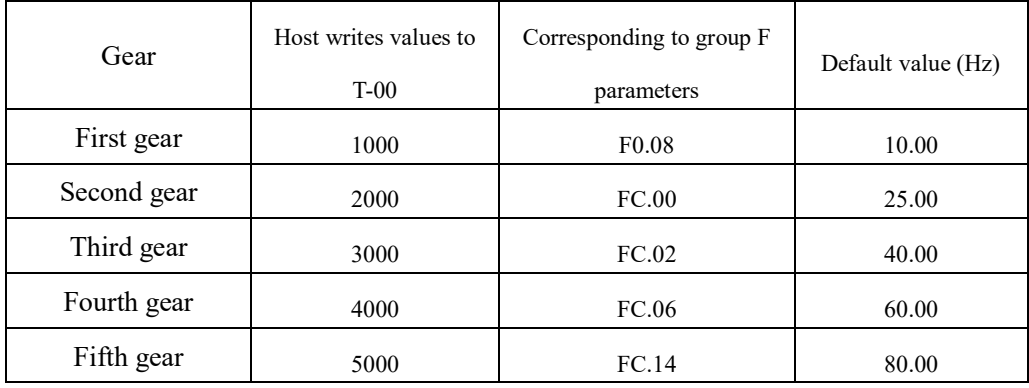

# **5.2 Ant speed frequency corresponds to gear relationship**

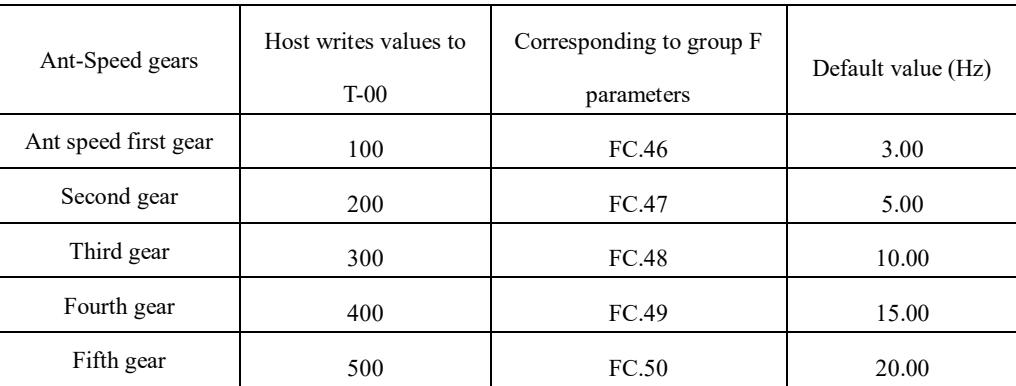

Correspondence of communication given frequency

## **6 Running operation**

Firstly, to control the ac drive start/stop by communication requires setting command source F0.02=3;

Second, the frequency source F0.03=10 needs to be set.

The following is an example of how to control the operation of the ac drive with one gear positive transit line.

1, the host writes 1000 (3E8h) to T-00

The master sends the message as

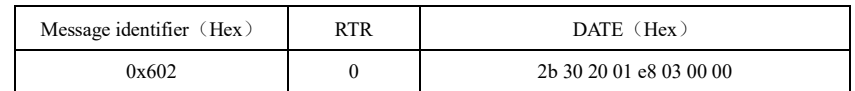

2, the host writes 0001h to T-01

The host sends a message as

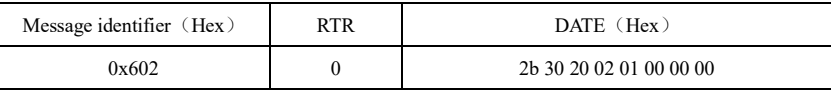

## **Description**:

1, Ac drive parameter information, such as decimal points, ranges and attributes, refer to the parameter section of the AC70T manual;

2, About the frequency given

FF.00=0 (general purpose mode), the ac drive will operate with the value of T-00 (communication given frequency) written by the host as the given frequency in 0.01Hz, i.e. 1.00Hz when written to 100 and 10.00Hz when written to 1000;

When FF.00 is not 0, the ac drive is given the frequency as described in Section 5 (Block Setting Frequency).

3, Please refer to this document and eds document for CANopen address related descriptions, the communication address in AC70T manual refers to 485 communication address.